## Image CorrelationJ

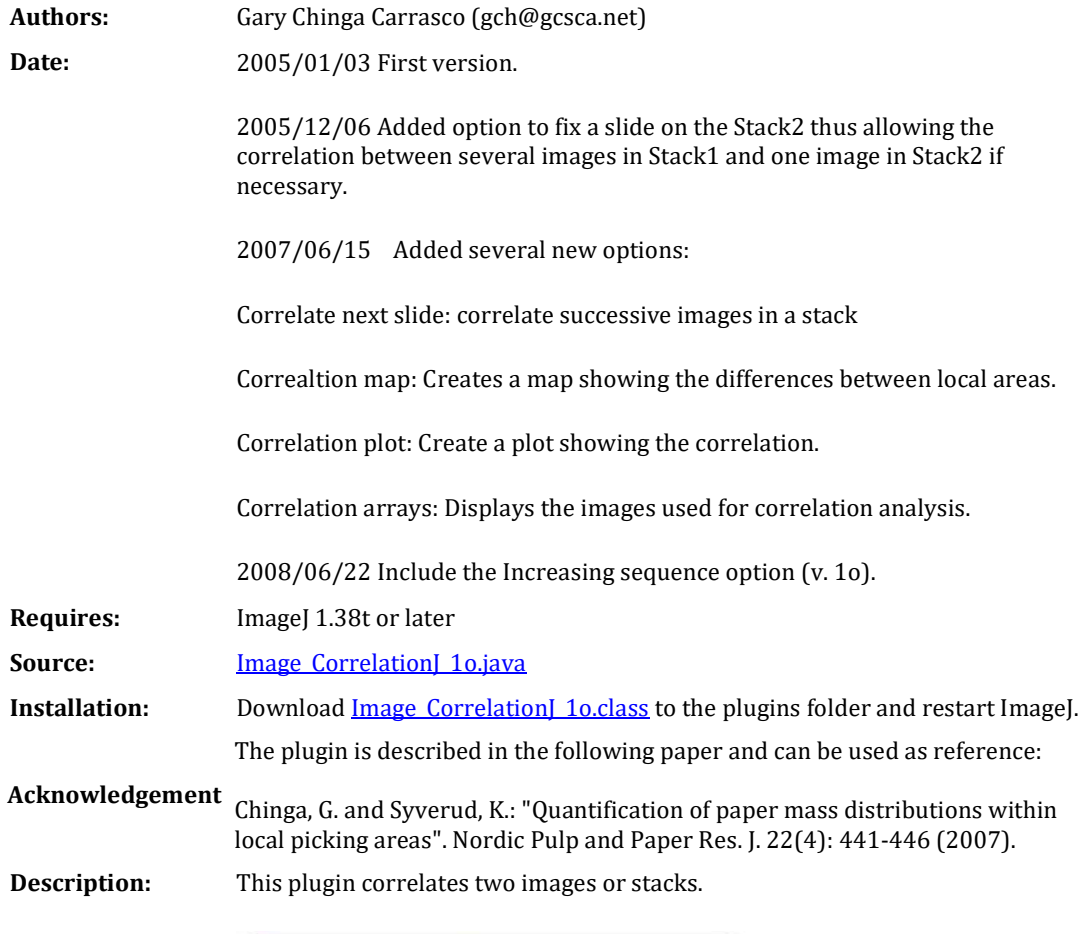

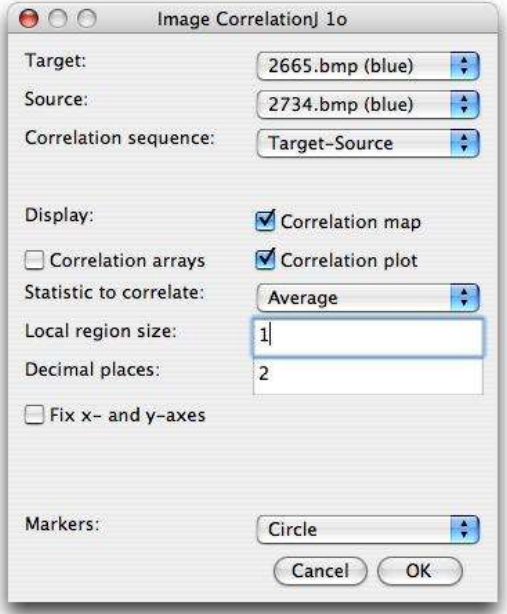

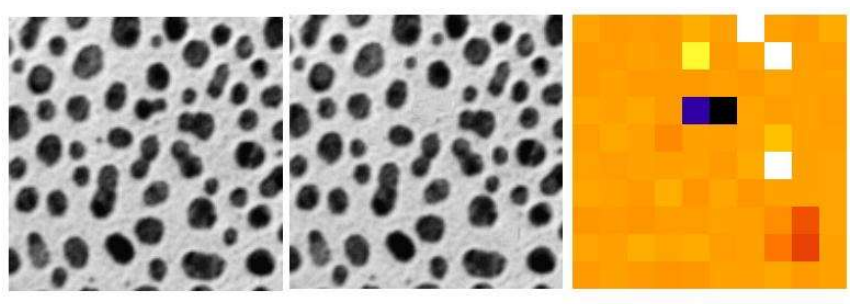

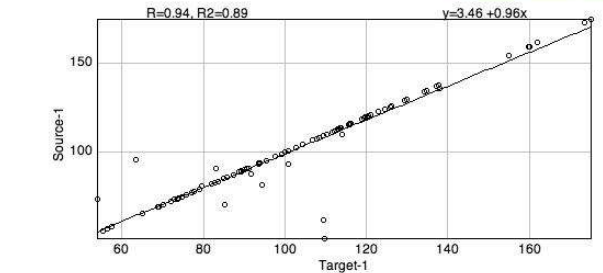

The plugin generates a scatter plot composed of the pixel values of Image1 (array1) and Image2 (array2)

The statistics given are:

- The correlation coefficient between Image1 and Image2 (R)
- The slope of the regression line
- The constant C intercepting the y-axis

- The correlation can be performed based on single pixels or local areas. The local area size can be predefined. An average value is calculated for each local area and used for calculating the correlation coefficient. In addition, several statistics can be correlated, including: i) average, ii) std, iii) skewness, iv) kurtosis and v) directionality.

The Correlation arrays also display the images that are used for correlation.

Correlation sequence:

Target-Source: correlates image n from Target image vs image n from Source image.

Fix slide (Source): Fix the active slide on the Source stack and correlates it vs the slides in the Target stack.

Next slide: correlates successive images in a stack, i.e. slide n vs slide n+1.

Increasing sequece: correlates slides in a stack increasing the distance between the slides. A correlation value R is calculated for each increament, i.e. : Interval 1: image 1 vs 2, 2 vs 3, 3 vs 4, 4 vs 5 => average R Interval 2: image 1 vs 3, 2 vs 4, 3 vs  $5 \Rightarrow$  average R Interval 3: image 1 vs 4, 2 vs 5 => average R Interval 4: 1 vs 5 => average R

A plot is generated showing the average R with the corresponding Std as a function of the image interval.

Correaltion map: creates a map showing the differenes between local areas.

Correlation plot: Create a plot showing the correlation.

- A 100 x100 pixels image yields an array of 10000 scatter plot values when defining a 1-pixel local area and 100 scatter plot values when defining a 10 pixels local area.

- The max local area size is half the shortest image dimension (width or height):

The user can change the size of the plot window using Edit>Options>Profile Plot Options. Width=520 and height 250 is recommended.

Works with stacks.

## DISCLAIMER

These plugins are provided as it is without warranty of any kind. The plugins are in the public domain. The author assumes no responsibility whatsoever for its use by other parties, and makes no guarantees, expressed or implied, about its quality, reliability, or any other characteristic.